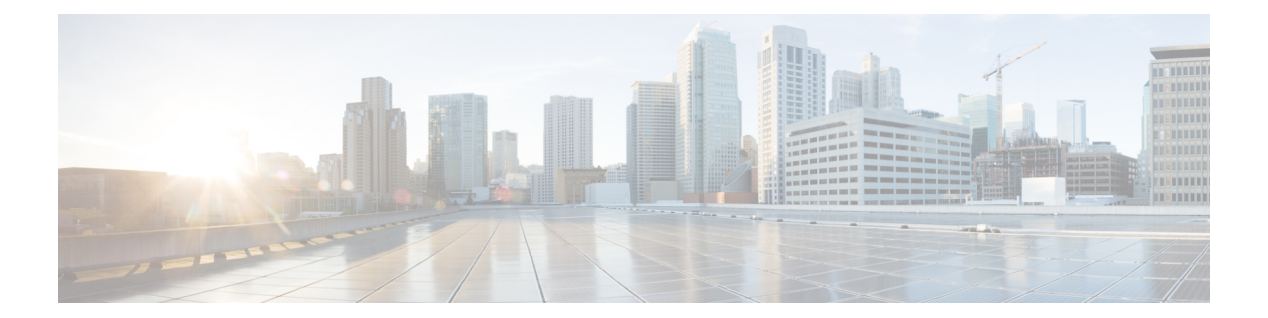

# **D Commands**

- delay [\(interface\),](#page-1-0) page 2
- [description](#page-2-0) (interface), page 3
- [duplex,](#page-4-0) page 5

 $\overline{\phantom{a}}$ 

T

## <span id="page-1-0"></span>**delay (interface)**

To set a delay value for an interface, use the **delay** command. To restore the default delay value, use the **no** form of this command.

**delay** *tens-of-microseconds*

**no delay**

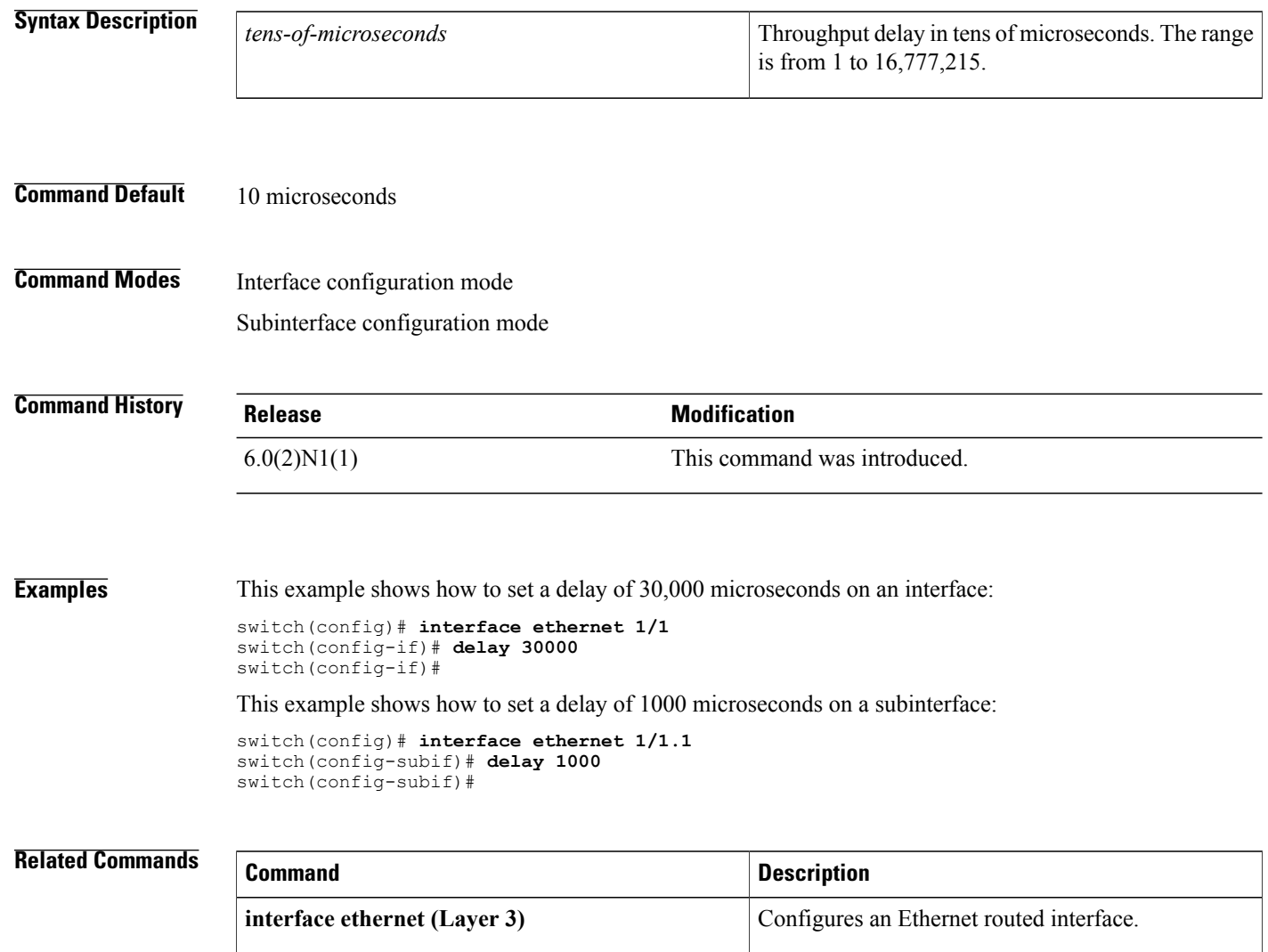

**show interface** Displays the interface configuration information.

 $\mathbf I$ 

## <span id="page-2-0"></span>**description (interface)**

To add a description to an interface configuration, use the **description** command. To remove the description, use the **no** form of this command.

**description** *description*

**no description**

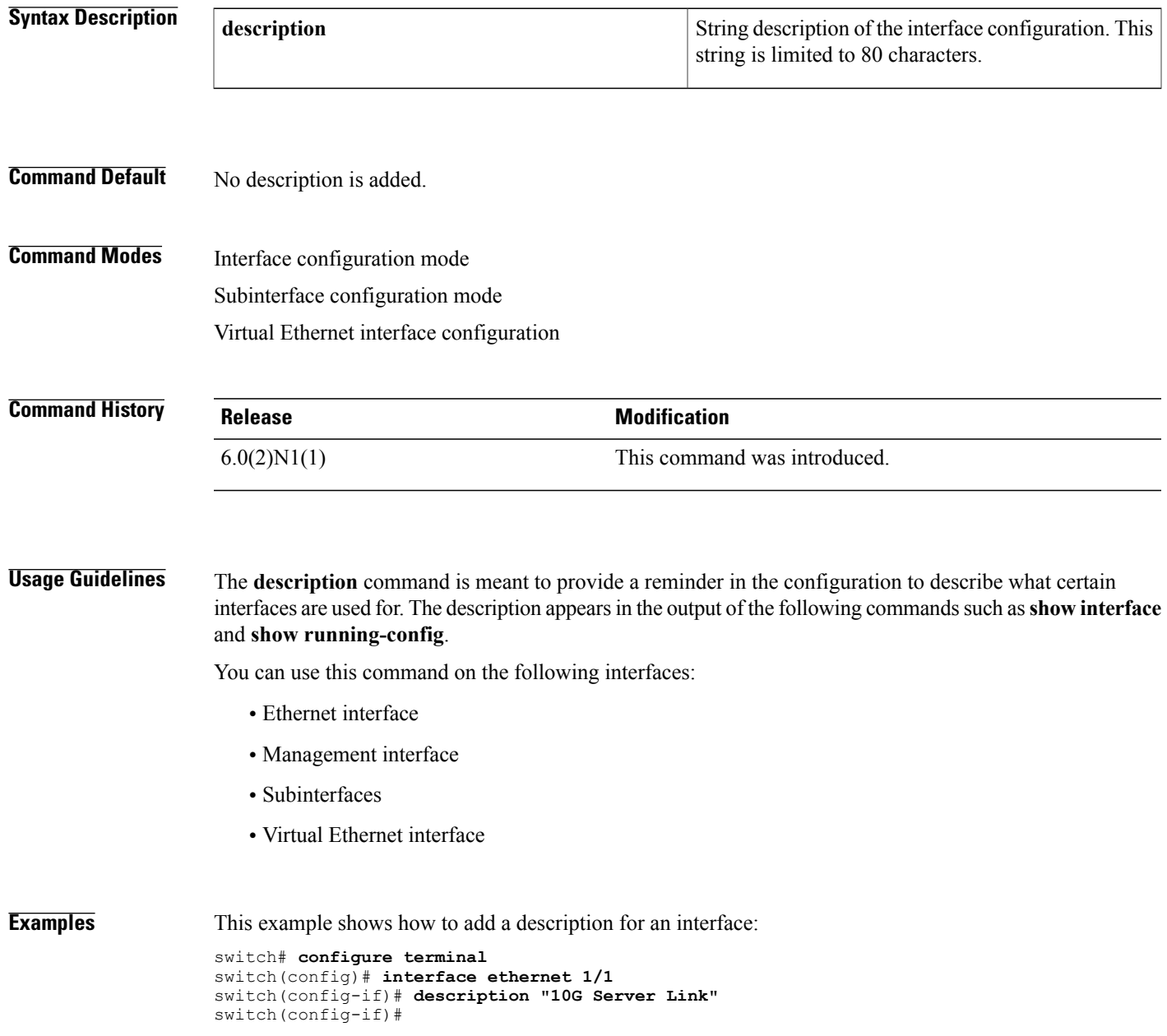

T

This example shows how to add a description for a virtual Ethernet interface:

```
switch# configure terminal
switch(config)# interface vethernet 1
switch(config-if)# description "Virtual interface"
switch(config-if)#
```
### **Related Commands**

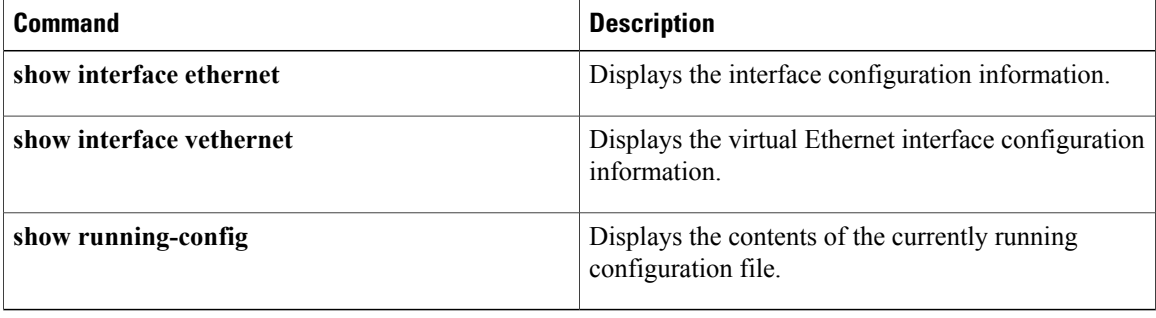

### <span id="page-4-0"></span>**duplex**

To specify the duplex mode as full, half, or autonegotiate, use the **duplex** command. To return the system to default mode, use the **no** form of this command.

**duplex** {**full| half| auto**}

**no duplex** {**full| half| auto**}

### **Syntax Description full full full** Specifies the duplex mode as full.

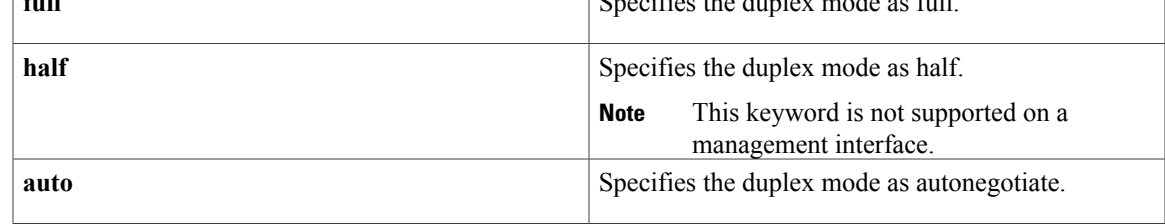

#### **Command Default** None

**Command Modes** Interface configuration mode

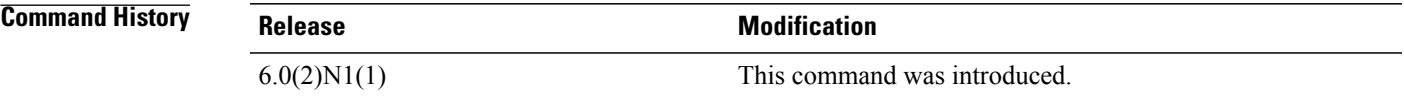

**Usage Guidelines** The interface speed that you specify can affect the duplex mode used for an interface, so you should set the speed before setting the duplex mode. If you set the speed for autonegotiation, the duplex mode is automatically set to be autonegotiated. If you specify 10- or 100-Mbps speed, the port is automatically configured to use half-duplex mode, but you can specify full-duplex mode instead. Gigabit Ethernet is full duplex only. You cannot change the duplex mode on Gigabit Ethernet ports or on a 10/100/1000-Mbps port that isset for Gigabit Ethernet.

> See the *Cisco Nexus 5000 Series NX-OS Layer 2 Switching Configuration Guide* for more information on interface speed and duplex settings.

This command does not require a license.

**Examples** This example shows how to specify the duplex mode for full duplex:

```
switch# configure terminal
switch(config)# interface ethernet 1/5
switch(config-if)# duplex full
switch(config-if)#
```
 $\overline{\phantom{a}}$ 

I

### **Related Commands**

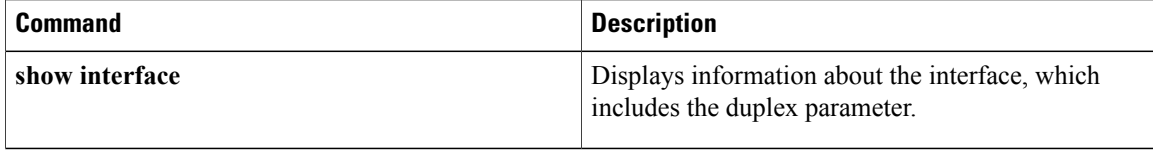